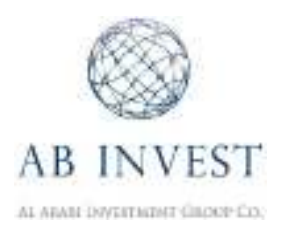

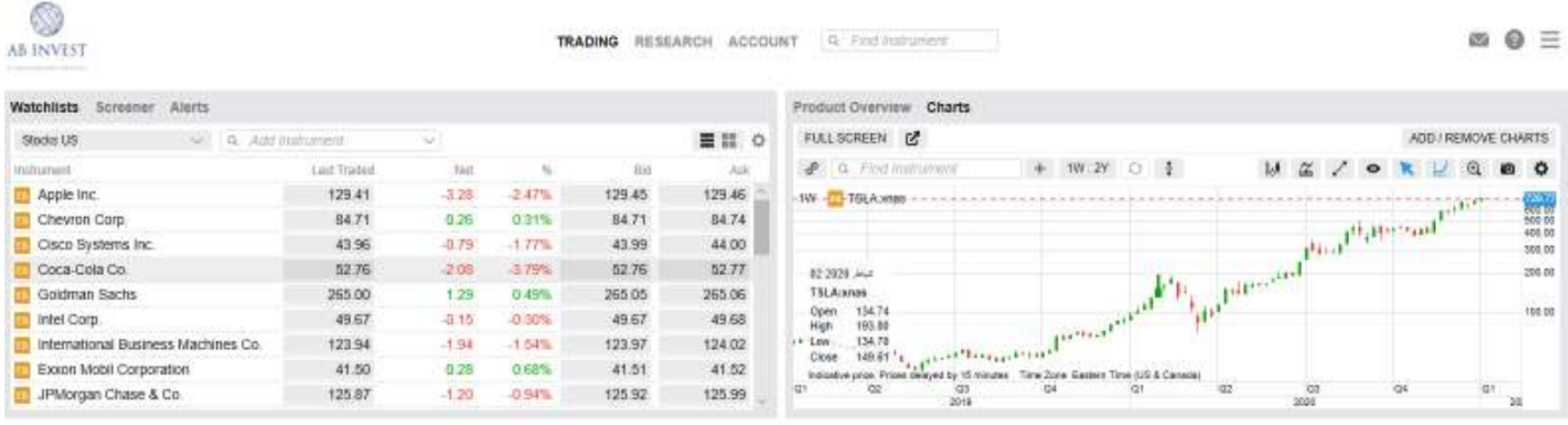

# User Guide AB Invest Platform

Version 1/2021

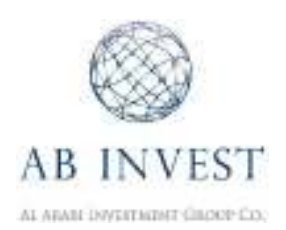

Welcome to stocks investing with AB Invest. Here are some quick tips to help you get started.

The platform can be accessed by downloading **AB Invest mobile** application on tablets or smartphone.

Alternatively it can be accessed through a web browser by following the link: https://brokerage.ab-invest.net/

### **Minimum System Requirements:**

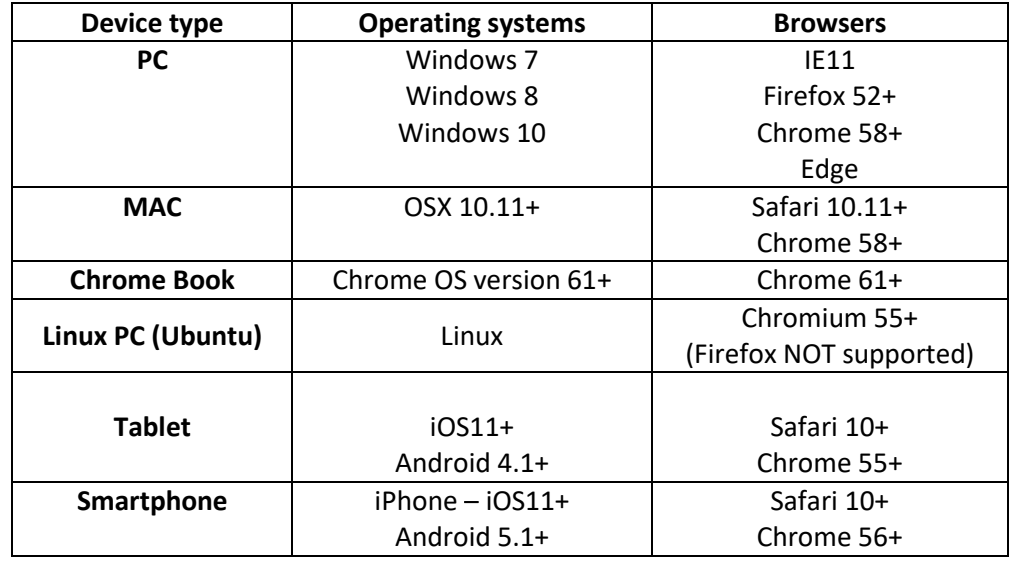

Please note that Private Browsing modes are not supported

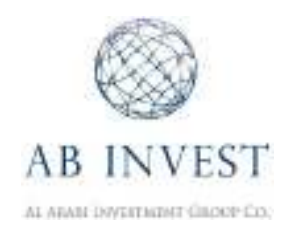

1. First start by entering your User ID and password to log-in to your account.

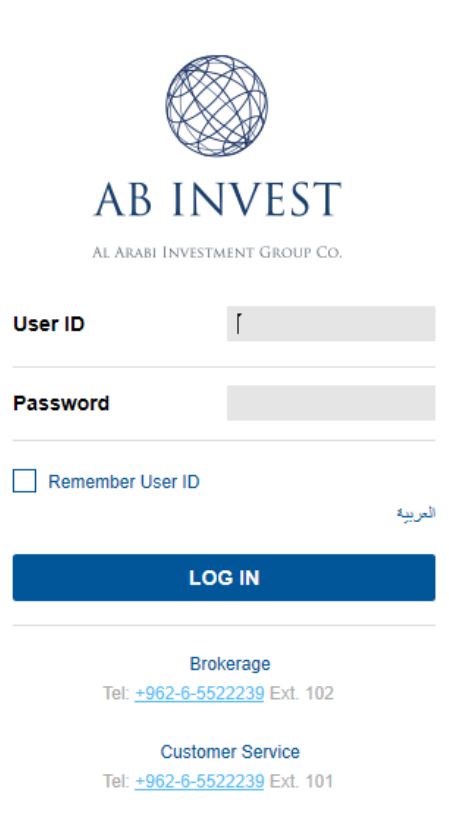

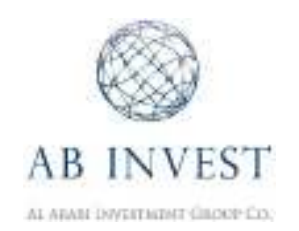

2. To adjust the platform settings and customize it to your preferences. Press on the menu button and click on Settings.

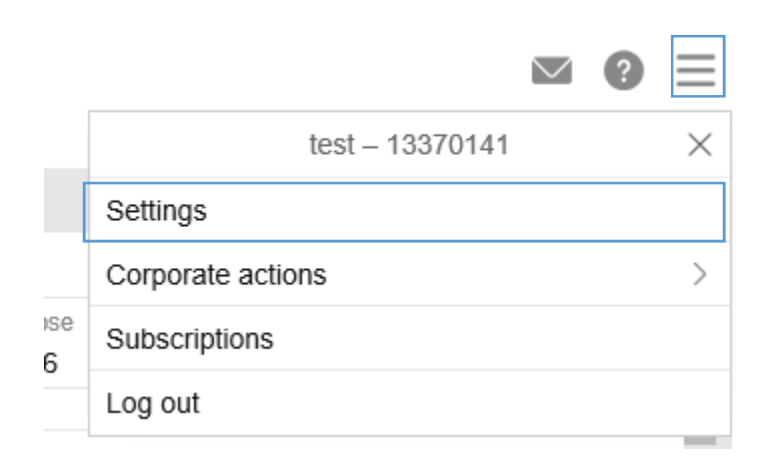

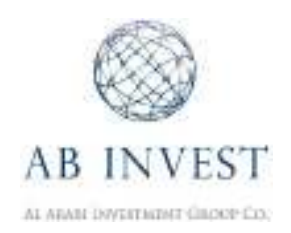

3. You can adjust items such as language, time zone, platform theme, and other settings.

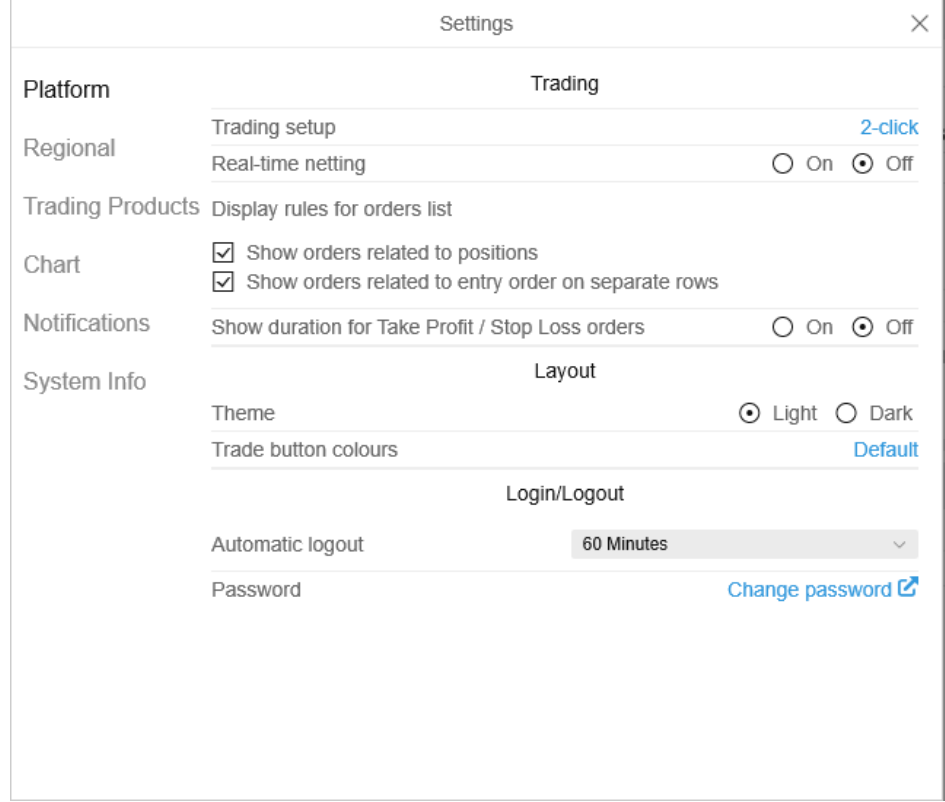

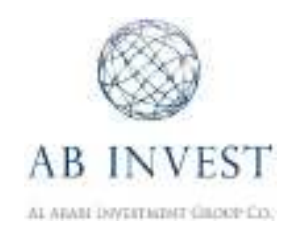

- 4. To create a new watch list.
	- Click on **Watchlists** > + New list

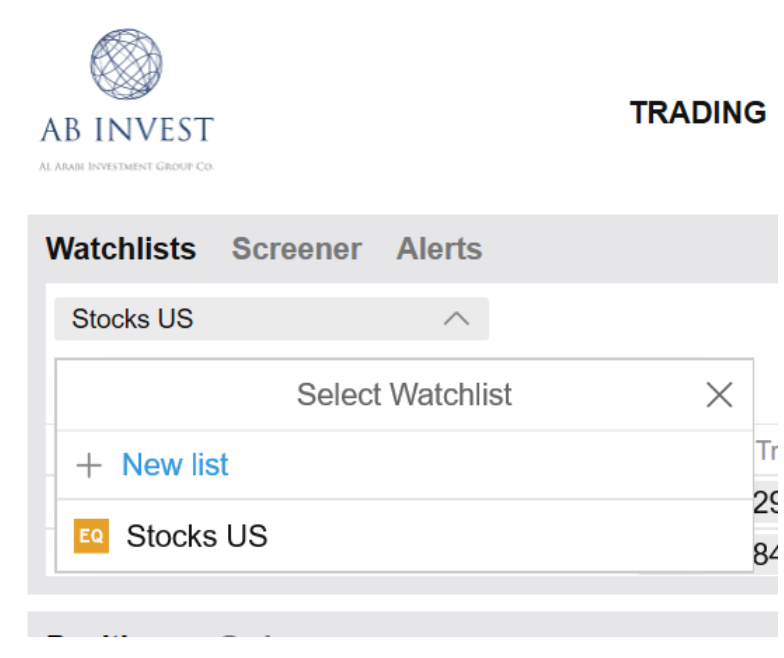

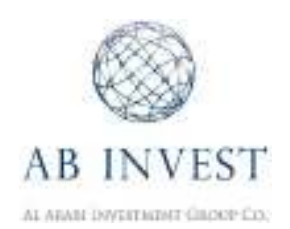

5. Click on **Add Instrument** and type the name of the company you are looking for in the search field. For example: "Facebook". After clicking on the instrument it will be added to your custom watch list.

 $\mathscr{R}$ 

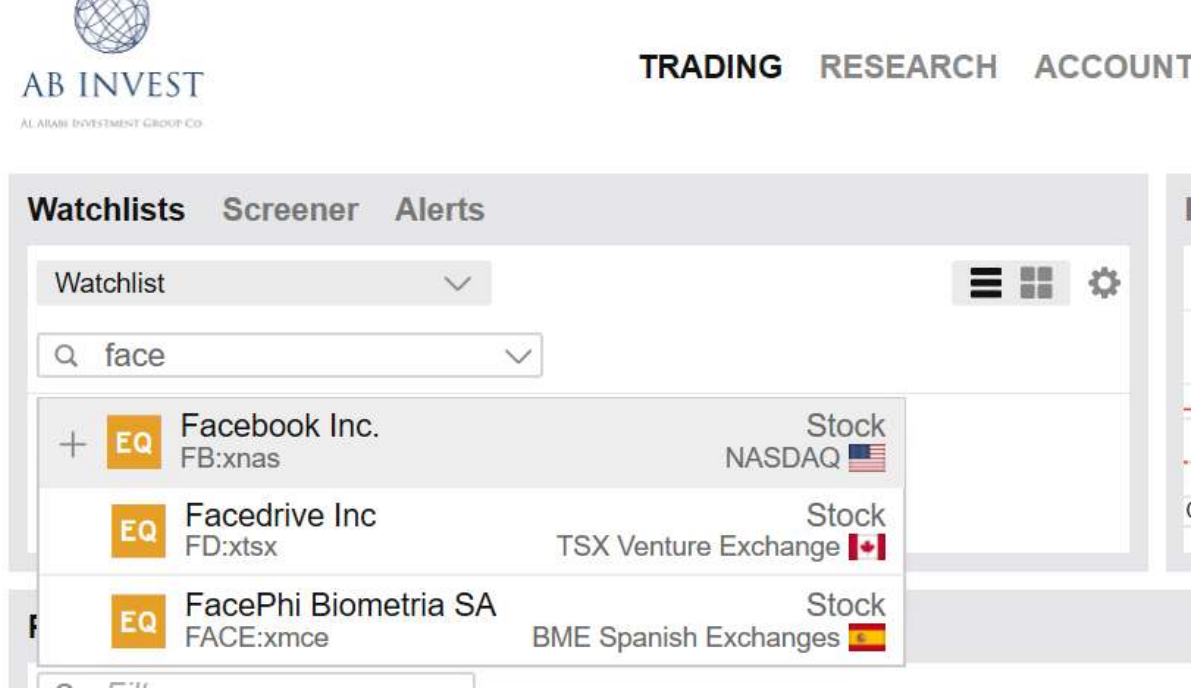

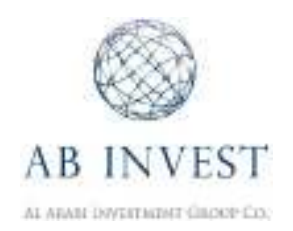

**6.** You can adjust the layout by clicking on the settings button**.** 

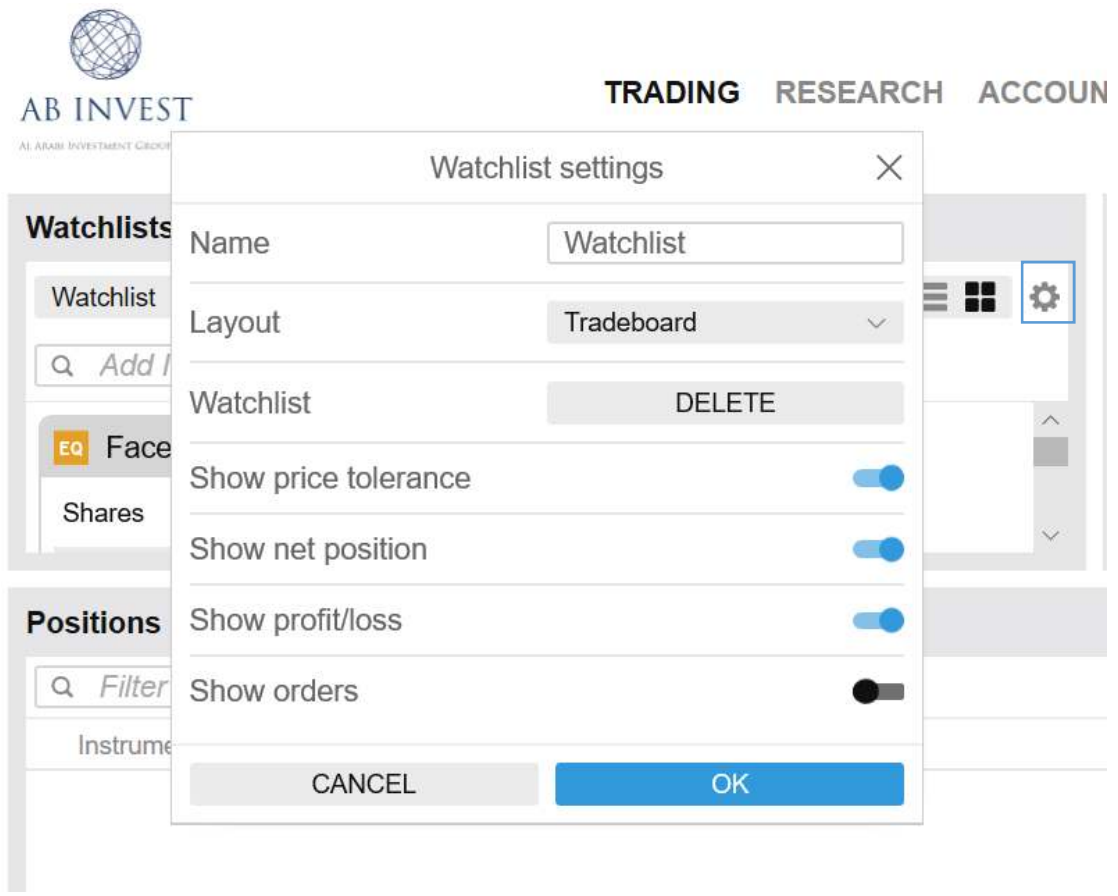

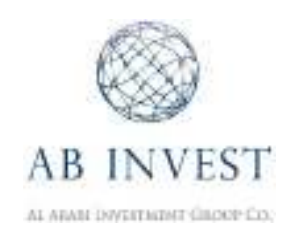

7. Double click on the orange EQ button next to Facebook in order to open the Trade Ticket.

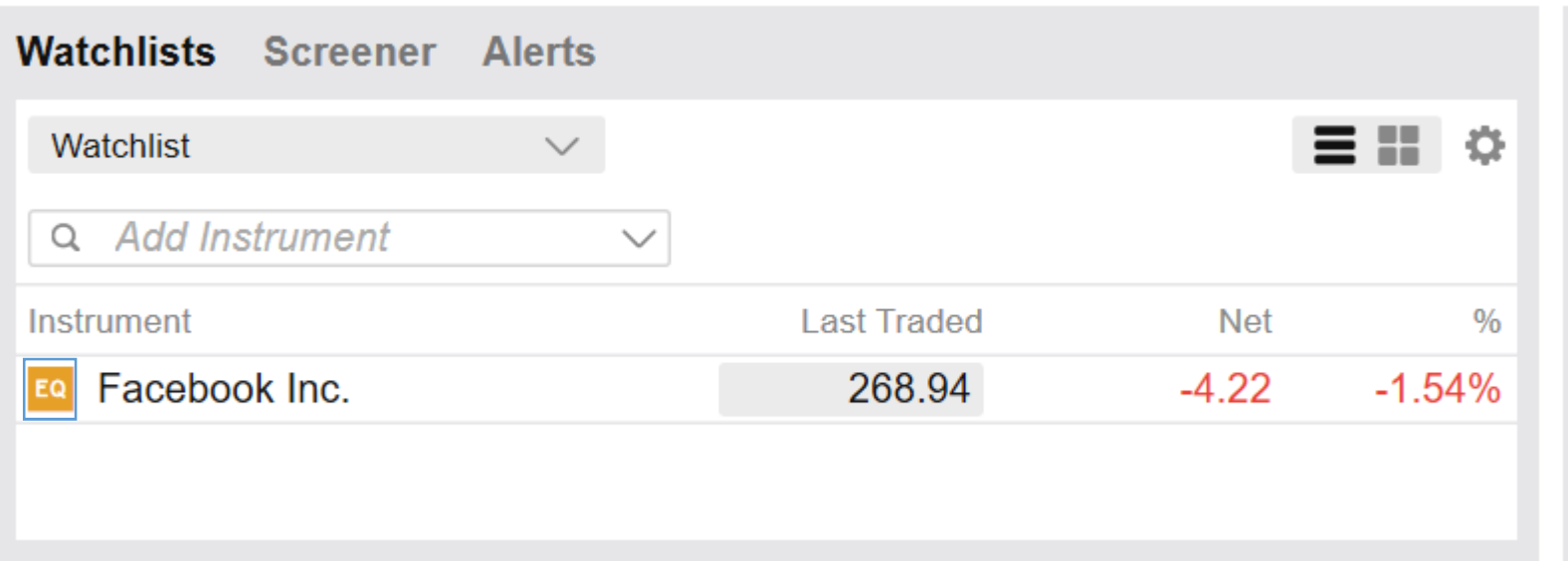

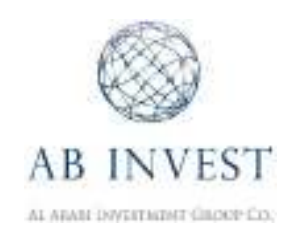

8. The Trade Ticket window opens. Select the **Type of order** and the Amount of shares you wish to trade.

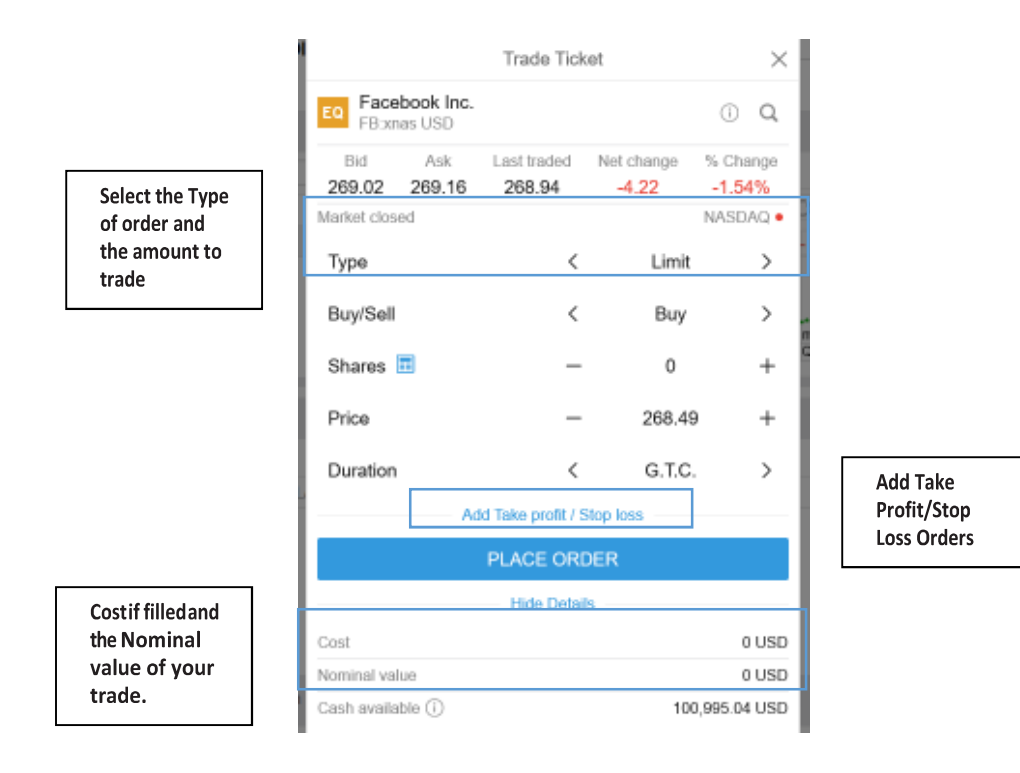

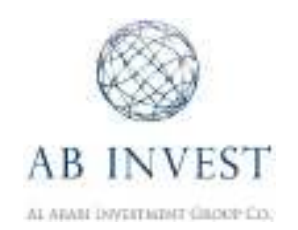

9. Click on the **Place Order** to buy the amount of Facebook shares you have selected. Click on **Confirm** to place the order.

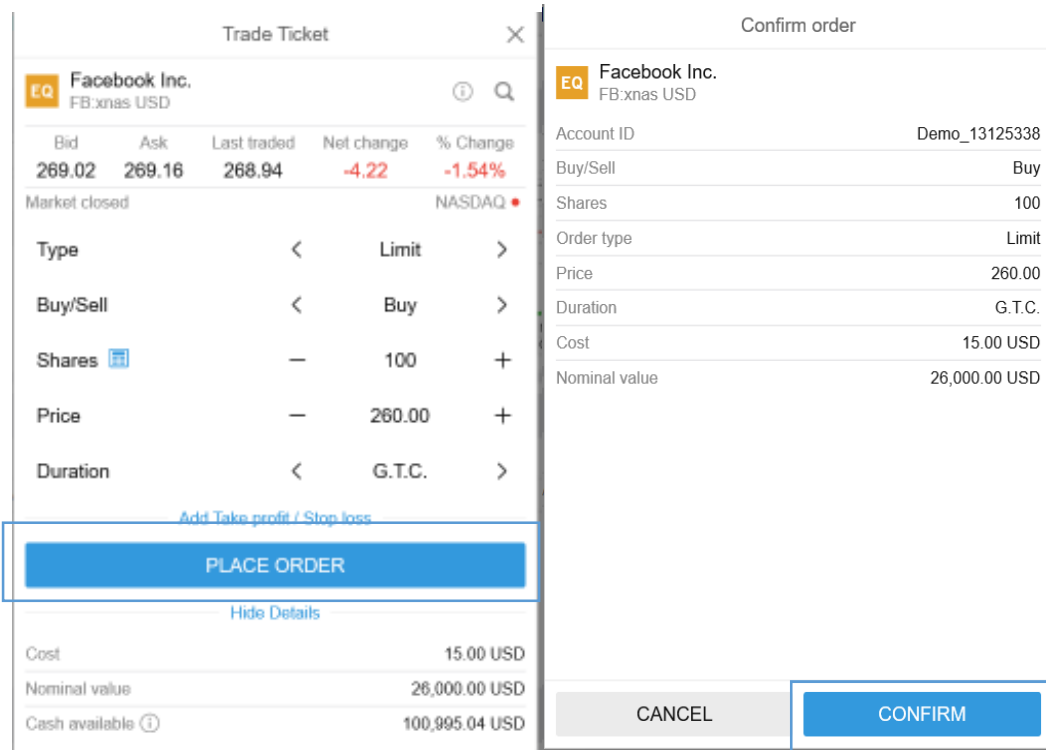

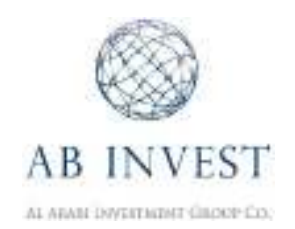

10. If your order has been executed, you will see the trade in the top right-hand corner of the display. Click **OK** to close the window.

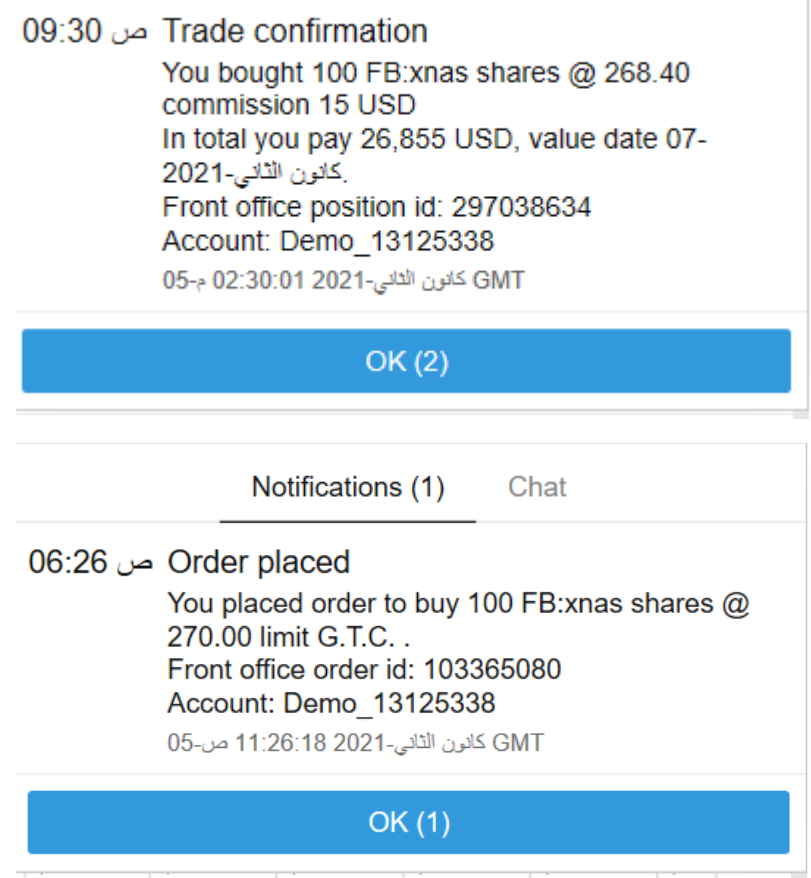

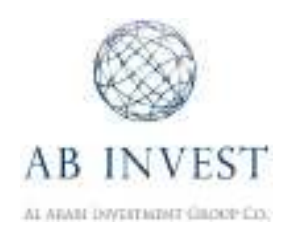

## 11. You can view your new position in the **Positions** section at the bottom of your screen.

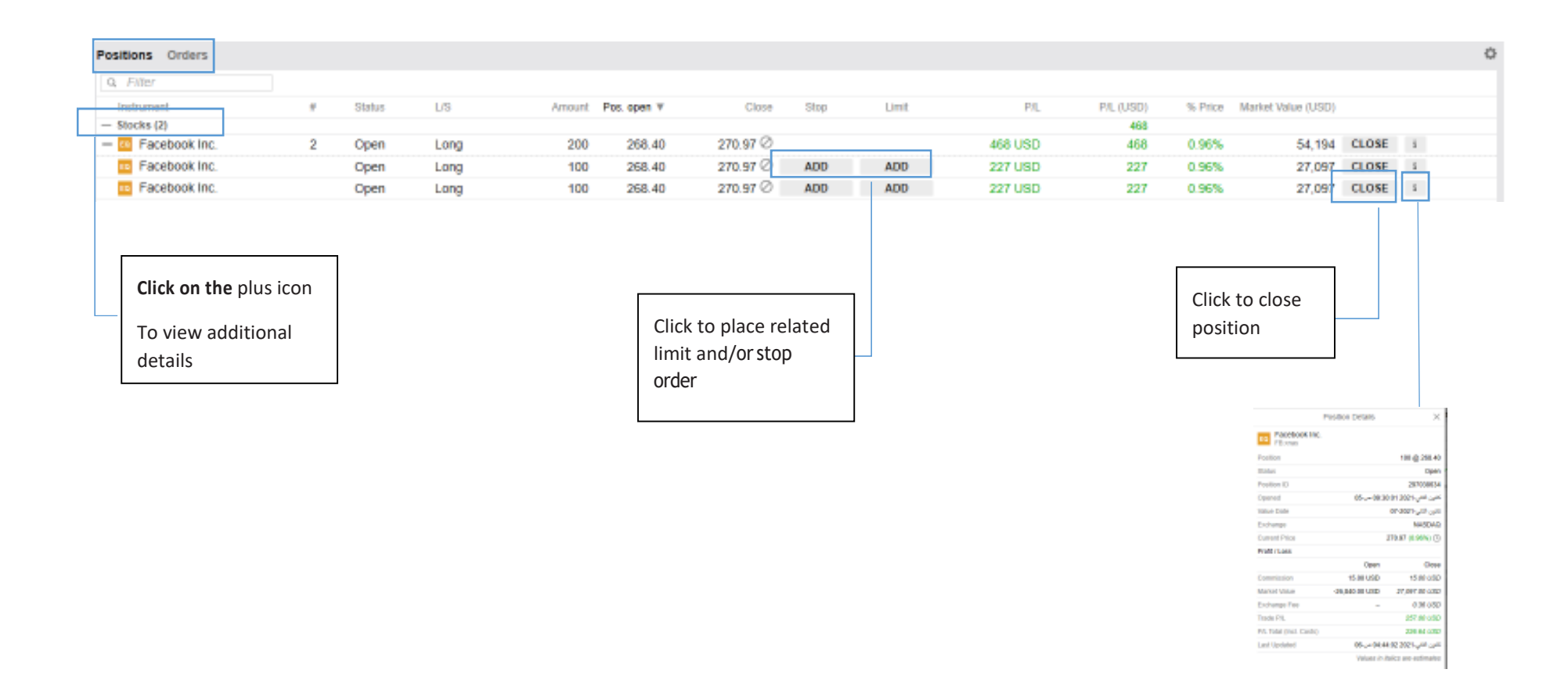

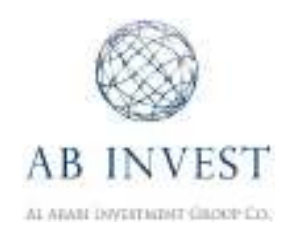

## 12. To place a related Limit Order or Stop Order click on the ADD button and select your stop and limit prices.

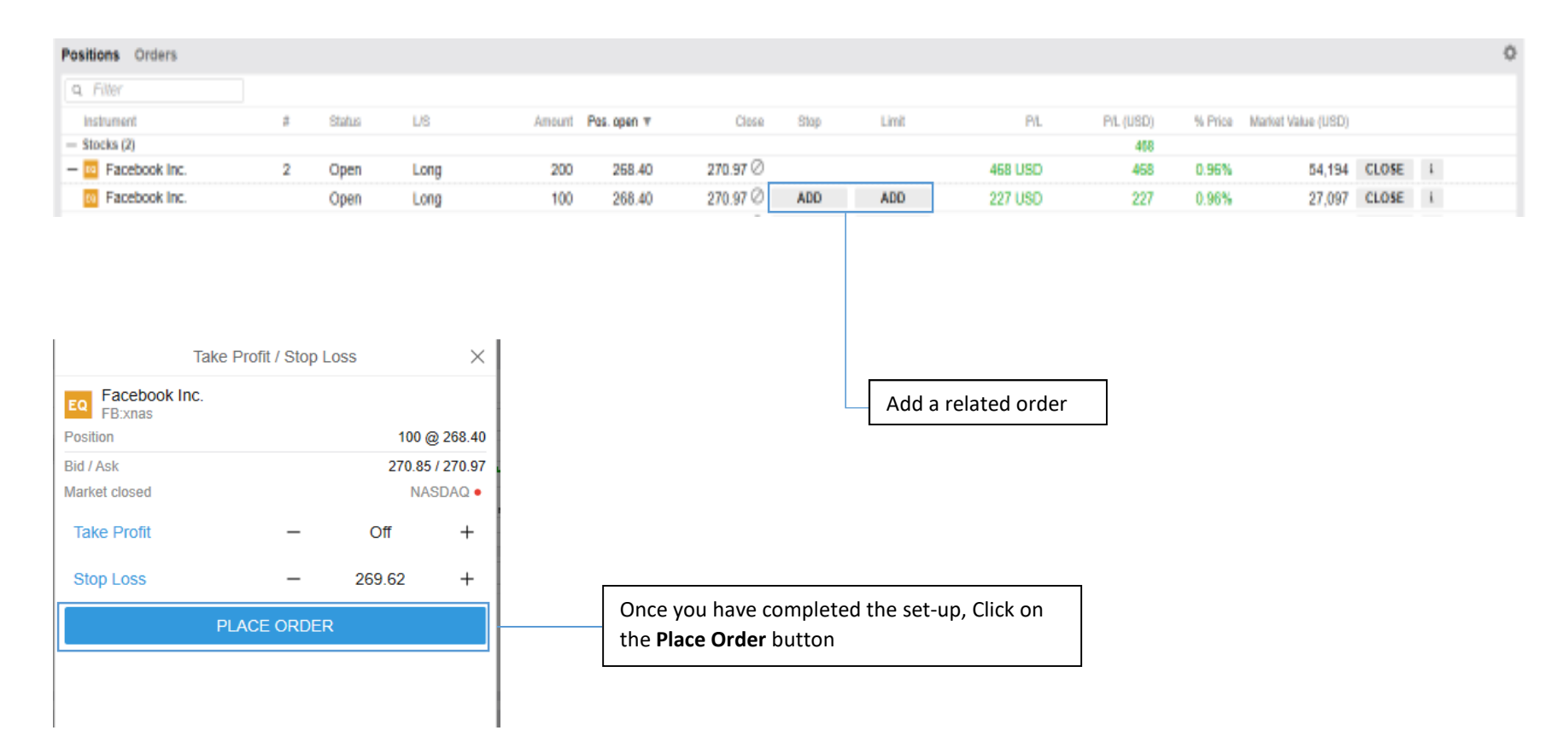

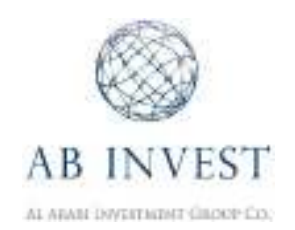

**13.** A window containing all relevant order information will appear. Review the displayed order information and click on **Confirm** to place the order.

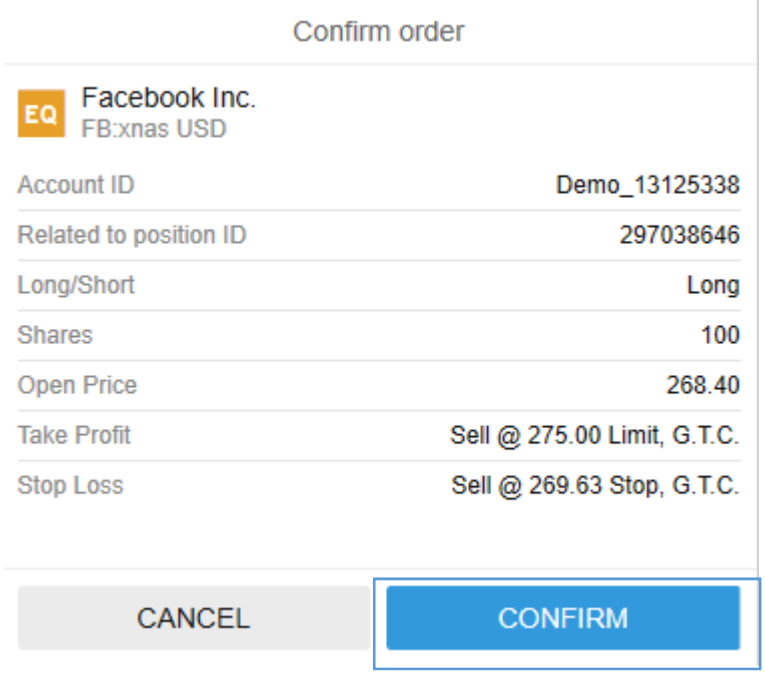

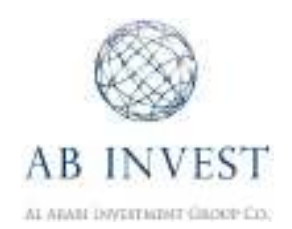

14. A notification window will appear with confirmation that your order has been placed in the upper right-hand corner of your display. Click on **OK** to close the notification window.

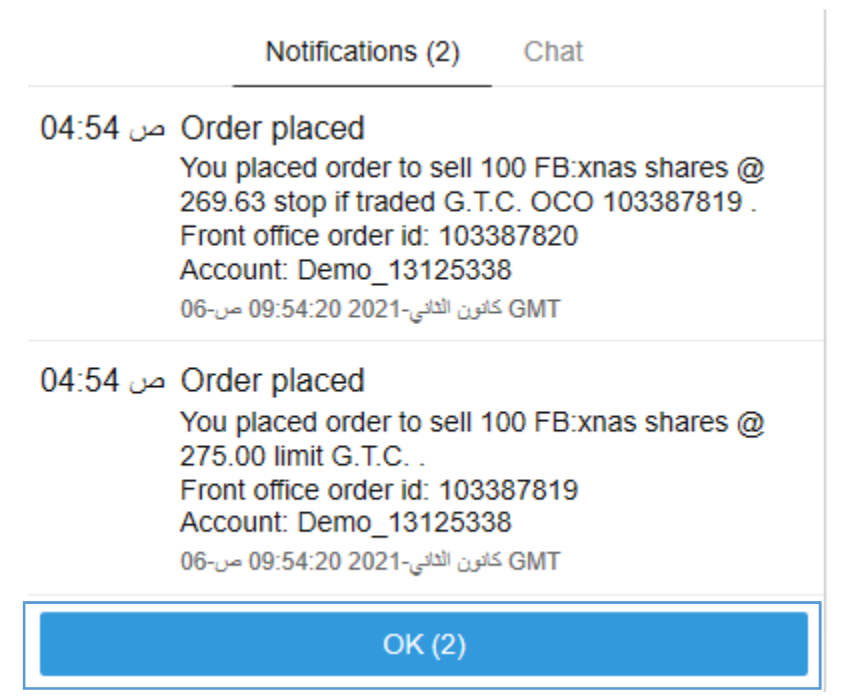

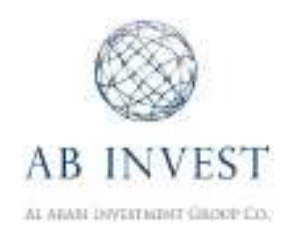

15. To view your **open** (active in the market but unexecuted) orders, click on **Orders** in the bottom section of your screen. This section lets you Edit or Cancel the placed related orders.

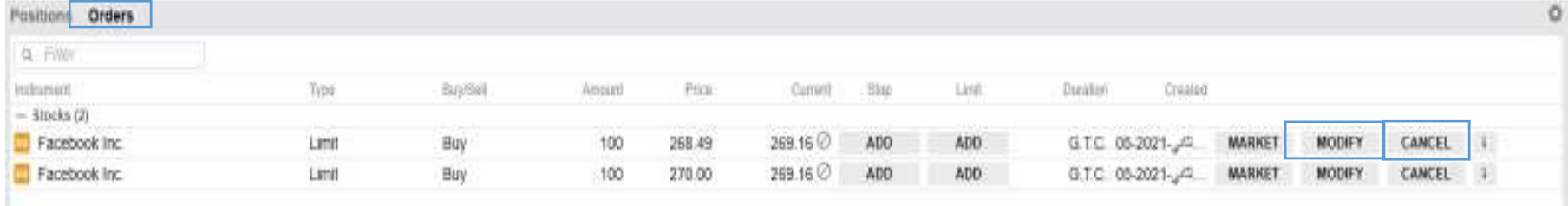

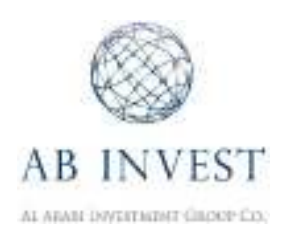

16. To view the chart module, click on **CHARTS** next to the overview in the upper right-hand section of your display. The Facebook chart will appear. Icons on the chart will show your open positions as well as related orders for this particular instrument.

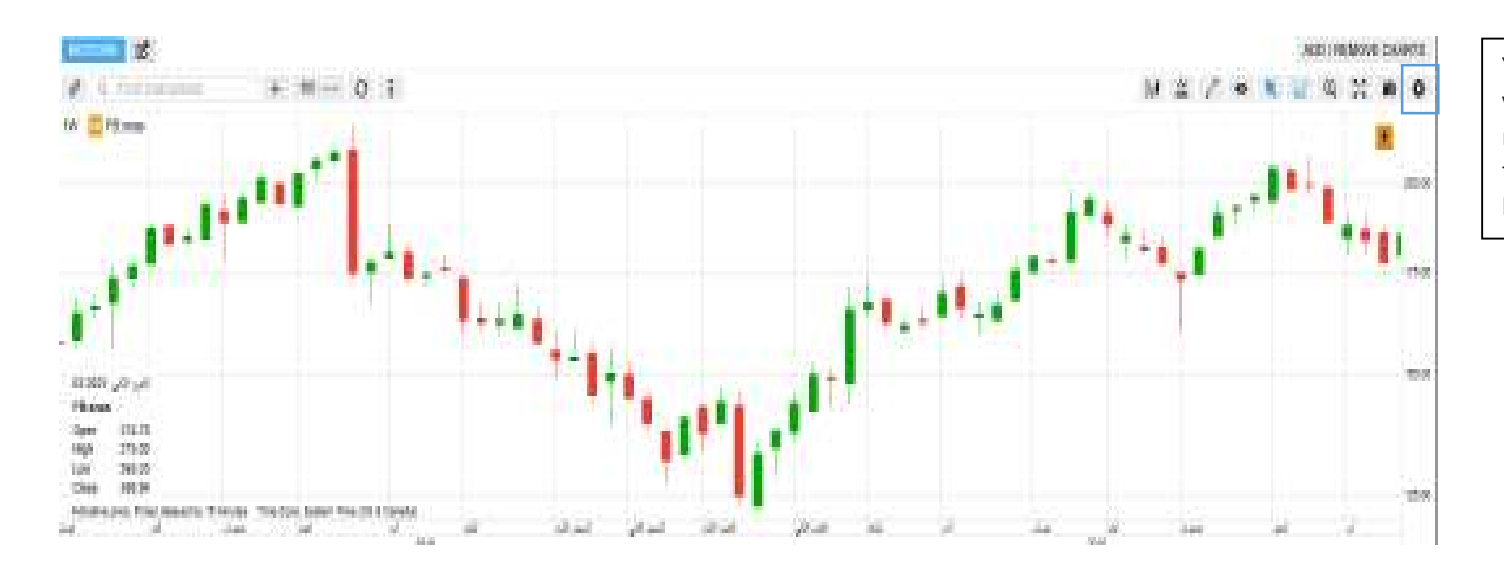

You can hide or show these icons if you click on the Settings icon on the right side of the chart module and tick the **Show orders** and **Show Positions**boxes

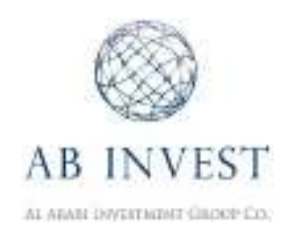

## **Order Types**

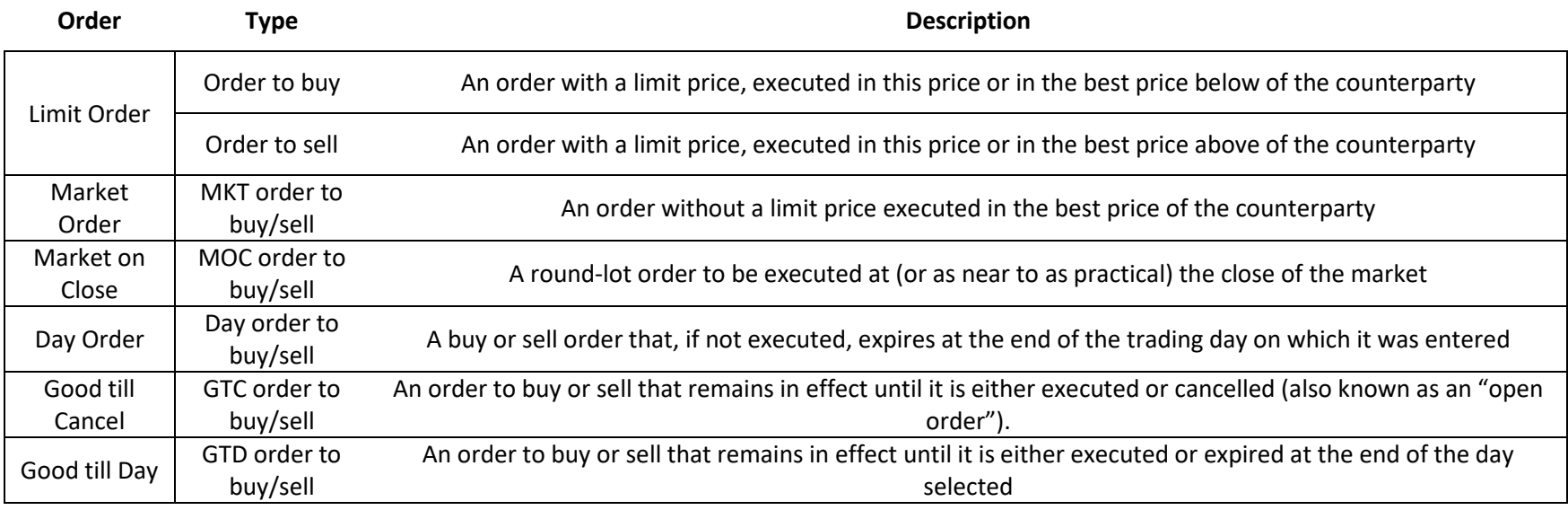

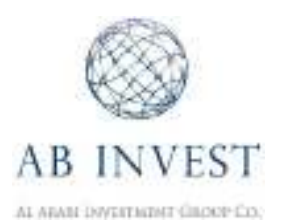

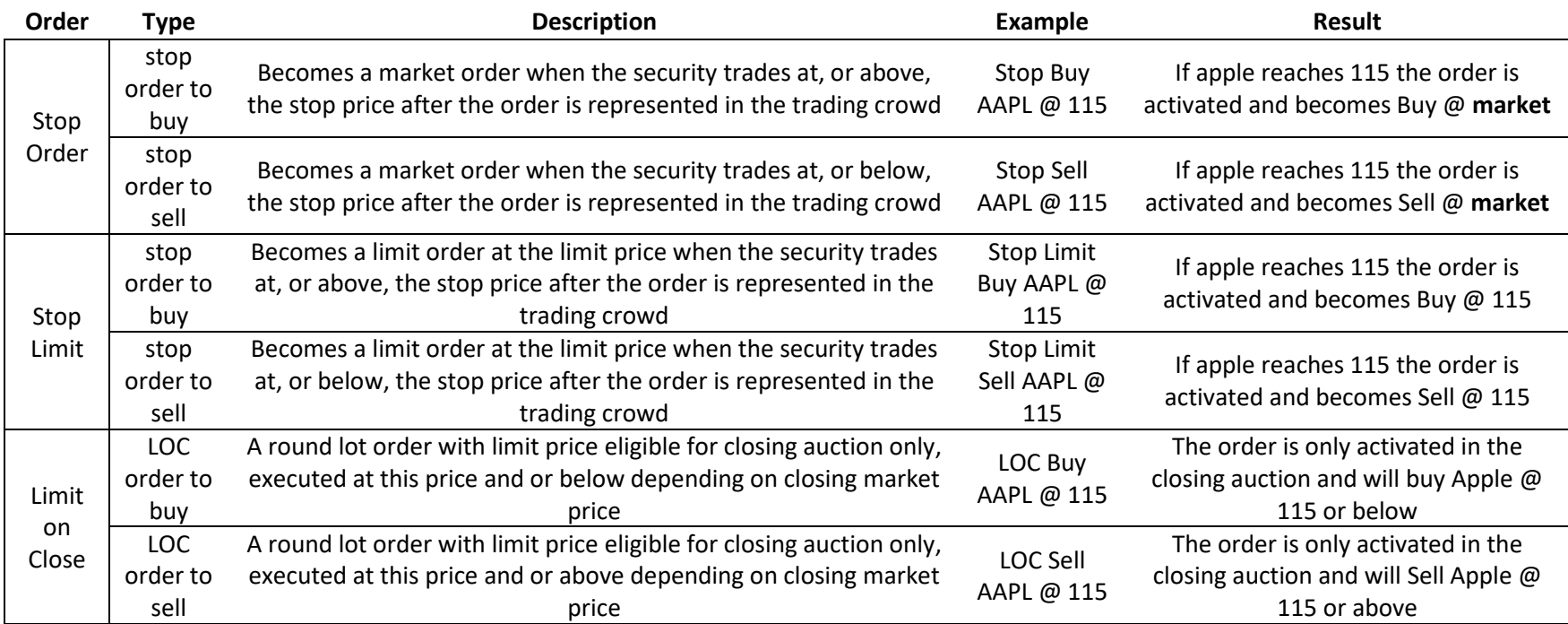

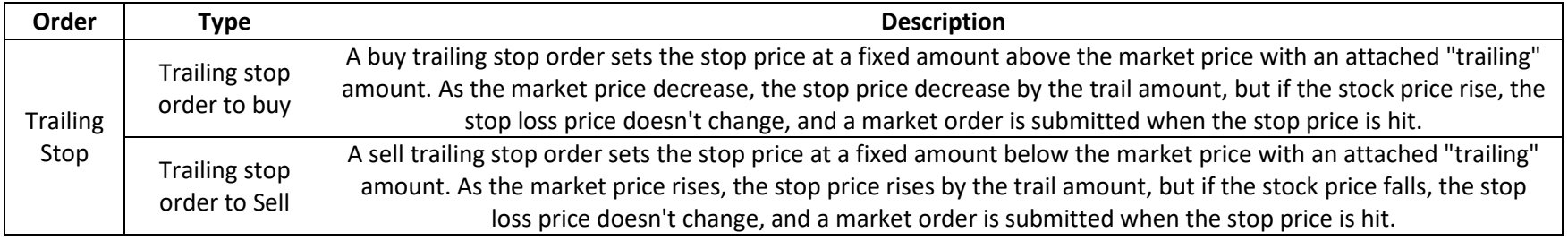

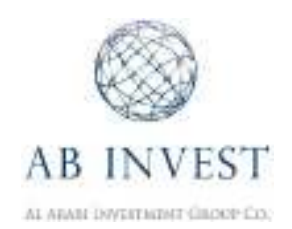

Trailing stop orders are designed to allow an investor to specify a limit on the maximum possible loss, without setting a limit on the maximum possible gain.

Buy trailing stop orders are most appropriate for use in falling markets. Sell trailing stop orders are most appropriate for use in rising markets.

#### **Trailing stop example:**

You have purchased 100 shares of XYZ for \$66.34 per share (your Average Price) and want to limit your loss. First create a SELL order, then select TRAIL in the Type field and enter 0.20 (for example) in the Trailing Amount field. The trailing amount is the amount used to calculate the initial Stop Price, by which you want the limit price to trail the stop price. You submit the order. The current market price of XYZ is \$62.46 and the initial stop price is calculated as \$62.26, or \$62.46 – the trailing amount of 0.20. As soon as you submit your order, the price of XYZ starts to rise and hits \$62.66. The trailing stop price has adjusted accordingly and is at \$62.46, or \$62.66 – the \$0.20 trailing amount. Suddenly the market price of XYZ drops to 62.56. Your stop price remains at 62.46. If the market price continues to drop and touches your stop price, the trailing stop order will be triggered, and a market order to sell 100 shares of XYZ will be submitted. The market price of XYZ continues to drop and touches your stop price or 62.46. A market order to sell 100 shares of XYZ at 62.46 is submitted and filled. You have limited your loss to \$388.00.

#### **Further Notes:**

- A round lot is a standard unit of securities to be traded on an exchange it can range anywhere from 1-100 shares, depending on the exchange. A round lot is sometimes referred to as a normal trading unit.
- Stop order, also referred to as a stop-loss order is an order to buy or sell a stock once the price of the stock reaches the specified price, known as the stop price. When the stop price is reached, a stop order becomes a market order.
- A limit order is visible to the market and instructs your broker to fill your buy or sell order at a specific price or better. A stop order is not visible to the market and will become a market order once a stop price has been met.

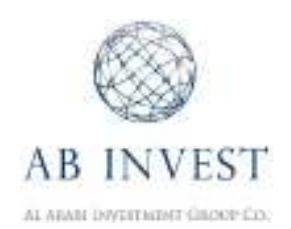

- $\bullet$  A stop order, also referred to as a stop-loss order, is an order to buy or sell a stock once the price of the stock reaches a specified price, known as the stop price. When the stop price is reached, a stop order becomes a market order. A buy stop order is entered at a stop price above the current market price. Investors generally use a buy stop order in an attempt to limit a loss or to protect a profit on a stock that they have sold short. A sell stop order is entered at a stop price below the current market price. Investors generally use a sell stop order in an attempt to limit a loss or to protect a profit on a stock that they own.
- $\bullet$ Before using a stop order, investors should consider the following:
	- The stop price is **not the guaranteed** execution price for a stop order. The stop price is a trigger that causes the stop order to become a market order. The execution price an investor receives for this market order can deviate significantly from the stop price in a fast-moving market where prices change rapidly. An investor can avoid the risk of a stop order executing at an unexpected price by placing a stop-limit order. A stop-limit order includes a limit price that requires the order to be executed at the limit price or better – but the limit price may prevent the order from being executed.
	- A stop order may be triggered by a short-term, intraday price move that results in an execution price for the stop order that is substantially worse than the stock's closing price for the day. Investors should carefully consider the risk of such shortterm price fluctuations in deciding whether to use a stop order and in selecting the stop price for an order.
- $\bullet$  A stop-limit order is an order to buy or sell a stock that combines the features of a stop order and a limit order. Once the stop price is reached, a stop-limit order becomes a limit order that will be executed at a specified price (or better), however execution is not guaranteed. The benefit of a stop-limit order is that the investor can control the price at which the order can be executed.
- $\bullet$  Before using a stop-limit order, investors should consider the following: -
	- As with all limit orders, a stop-limit order may not be executed if the stock's price moves away from the specified limit price, which may occur in a fast-moving market.

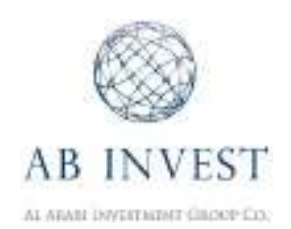

- 
- The stop price and the limit price for a stop-limit order do not have to be the same price. For example, a sell stop limit order in market prices<br>with a stop price of \$3.00 may have a limit price of \$2.50. Such an order w

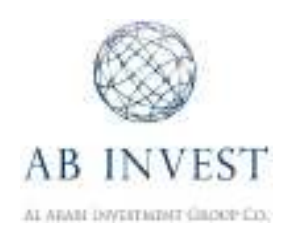

#### **Terms of Use**

These Terms set out the terms on which you can use our Online Trading Service to trade Securities and obtain information services (the Services). You agree that these Terms are applicable to all trades executed online via the Online Trading Service platform, through the Website, the SC Trading application for mobile phones and tablets or such other facility provided by us. You agree to use the Online Trading Service only in accordance with these Terms.

#### **Agreement**

By using the service, you are confirming your consent to be bound by the terms of this Agreement. If you do not agree, AB Invest is not willing to provide you with access to the service and you should immediately discontinue your use of the service. You agree that AB Invest may modify this Agreement at any time in its sole discretion and without prior notice to you. Such changes will be posted by any means and will be effective upon posting. You should review this Agreement periodically to ensure familiarity with its then-current terms and conditions. Your continued use of the service shall constitute your acceptance of this Agreement and your continued use of the service following any modification of this Agreement shall constitute your acceptance to the Agreement, as amended. If you do not agree to the changes, you must notify AB Invest in writing or by telephone of your refusal and discontinue your use of the service.

#### **Use of the Services**

For the purpose of accessing and using the online trading service, we grant to you a non-exclusive, non-transferable personal license in relation to the Software. We do not transfer title to, nor grant any interest in the Software to you.

By using the above-mentioned service and the software provided by AB Invest, you acknowledge and agree that:

It is prohibited to use, store, reproduce, display, modify, sell, publish, transmit and distribute, or commercially exploit the service without prior written permission of AB Invest and/or any third-party Information Provider(s); AB Invest and/or any third-party Information Provider(s) reserve all rights to proprietary information (including, but not limited to, all intellectual property rights such as; patents, trademarks, service marks, copyrights, database rights, topography rights, industrial design, know-how, trade secrets, trade names, logos, designs, symbols, emblems, insignia, slogans, drawings, plans and other identifying materials, in all forms whether or not registered or capable of registration and any other

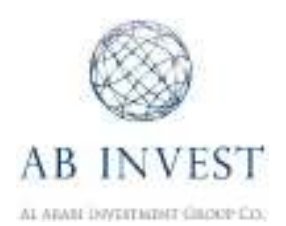

rights relating to intellectual property in accordance with the applicable laws,) subsisting in or relating to the service. You shall not use the Information for any unlawful or unauthorized purpose. The use and interpretation of the service requires skill and judgment, and you shall at all time exercise your own judgement in the use of the service. You are responsible for all statements made and acts or omissions that occur while your user identification name (or "User Name") and passwords are being used. You are responsible for protecting and securing your User Name and password from unauthorized use and disclosure. If you become aware of, or believe there has been, any breach of security for any of your information stored, such as the theft or unauthorized use of your User Name, password, or any other information, you will notify AB Invest immediately. The service and the software have been prepared for informational purposes only without regard to any particular user's investment objectives, financial situation, or means, and AB Invest is not soliciting any action based upon it. This material is not to be construed as a recommendation; or an offer to buy or sell; or the solicitation of an offer to buy or sell any security, financial product, or instrument; or to participate in any particular trading strategy in any jurisdiction in which such an offer or solicitation, or trading strategy would be illegal. Certain transactions, including those involving complex financial instruments, give rise to substantial risk and are not suitable for all investors. The fact that AB Invest may have made the services available to you constitutes neither a recommendation to enter into a particular transaction nor a representation that any product described is suitable or appropriate for you. Many of the products/securities described involve significant risks, and you should not enter into any transactions unless you have fully understood all such risks and have independently determined that such transactions are appropriate for you. Any discussion of the risks contained herein with respect to any product should not be considered to be a comprehensive disclosure of all risks or a complete discussion of the risks which are mentioned. You should not construe any of the material contained herein as business, financial, investment, hedging, trading, legal, regulatory, tax, or accounting advice.

#### **Termination**

AB Invest may exercise full discretion in modifying or discontinuing any part or whole of the service at any time without cause or prior notice.

#### **Disclaimer of Warranties**

AB Invest and the Information Provider(s) expressly disclaim all warranties of any kind, express or implied, including without limitation any warranty of merchantability, fitness for a particular purpose or non-infringement.

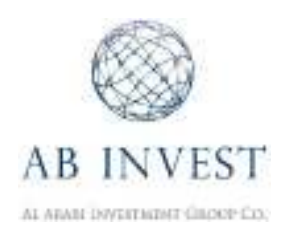

Although the service provided has been obtained from sources deemed to be reliable, the service are provided "AS-IS", and AB Invest and/or any third-party Information Provider(s) provide the service without responsibility for accuracy and correctness. By using the service you agree that errors and/or omissions contained in such information shall not be made the basis for any claim, demand or cause of action against AB Invest or any Information Provider(s).

#### **Limited Liability**

Neither AB Invest nor any of its third-party Information Providers shall be liable for any direct, indirect, incidental, special or consequential damages arising out of or relating to this Agreement or resulting from the use or the inability to use the service, including but not limited to damages for loss of profits, use, data or other intangible damages, even if such party has been advised of the possibility of such damages.

#### **Miscellaneous**

By agreeing to the Terms of Use of the service and the software you acknowledge and agree that AB Invest, in the interest of security, reserves the right to record all telephone conversations, internet conversations including chat, and any meetings between you and AB Invest.

You furthermore agree that AB Invest reserves the right to monitor your use of the service and that the resultant information may be used by AB Invest for its internal business purposes.

Any claims arising from this Agreement will be governed by and construed in accordance with the laws of the Hashemite Kingdom of Jordan and shall be subject to the exclusive jurisdiction of the Jordanian Courts.

This service can be accessed worldwide however the information is related to AB Invest and is not specific to any entity of AB Invest. All clients will directly engage with AB Invest and all client agreements will be entered into with AB Invest and thus governed by the Jordanian Law.

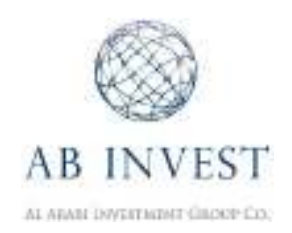

#### **Disclaimers and Risk Warnings**

This publication has been prepared by Al-Arabi Investment Group (AB Invest) for informational purposes only. The information contained herein is based on sources we believe to be reliable, but its accuracy is not guaranteed and such information may be incomplete or condensed. Neither the information nor the opinion expressed herein constitutes, or is to be construed as an offer, or the solicitation of an offer, to buy or sell securities, nor a recommendation to buy or sell securities. The information contained and opinions expressed herein are subject to change without notice. This publication has been prepared by AB Invest to provide information and not to promote it. This report is based on information available to the public. The report has no regard to the specific investment objectives, financial situation or particular needs of any specific recipient. The report should not be regarded by recipients as a substitute for the exercise of their own judgment. AB Invest, its affiliates, officers, directors, employees or agents may have or may in the future, execute transactions in the securities mentioned in this report, which transactions may not be consistent with this report's conclusions. Furthermore, it may have or have had a relationship or may provide or have provided corporate finance or other services to or serve or have served as directors on any company mentioned in the report. AB Invest accepts no liability whatsoever for any loss or damage of any kind arising out of the use of all or any part of this report. The past performance of the investments does not guarantee or predict future performance. An investment in emerging markets can involve significant risk. This information is intended for use by professional or institutional investors only and not the general investing public. Neither this report nor any copy hereof may be distributed in any jurisdiction outside Jordan where its distribution may be restricted by law. Persons who receive this report should make themselves aware of and adhere to any such restrictions. AB Invest has not received, nor does it intend to seek payment of any kind directly or indirectly from any recipient for preparing and disseminating this report.